## SFU client

Пример демонстрирует реализацию простой видео конференции на основе SFU SDK. Участник может войти в конференцию и публиковать в ней аудио потоки, видео потоки с веб камеры и с экрана.

На скриншоте ниже два участника в комнате публикуют потоки в двух качествах 720p и 360p

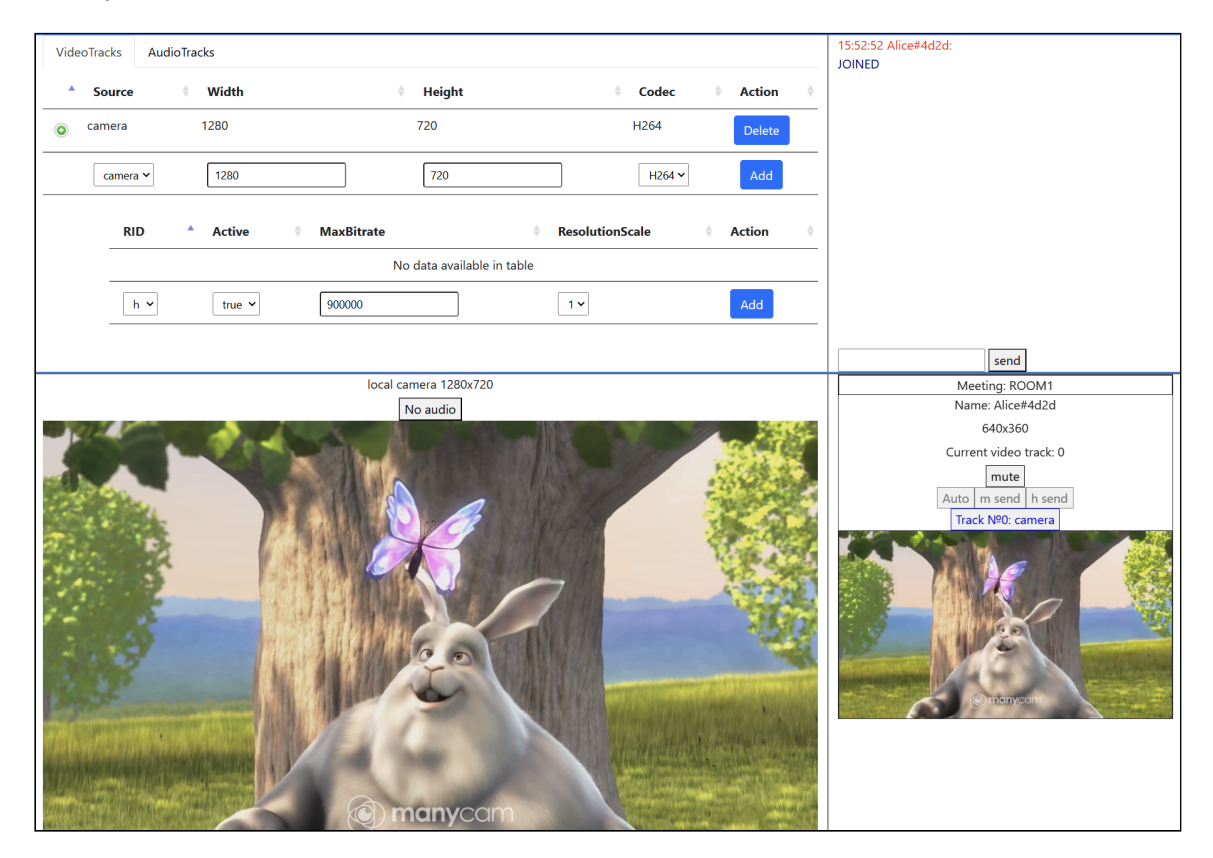

## Исходный код примера

Для работы с исходным кодом примера возьмем версию, доступную [здесь](https://github.com/flashphoner/sfu_sdk/blob/21ad921d47616cfe05541234ad4639c96f639a0b/examples/src/client)

Исходный код разбит на следующие модули:

- main.html HTML страница
- main.css стили HTML страницы
- config.json файл конфигурации клиента
- [main.js](file:///opt/TeamCityAgent/work/e8d9ff752ef6fac0/site/ru/SFUSDK2/SFU_SDK_Examples/SFU_SDK_builds_2.0.248_and_later/SFU_client/main.js/) основная логика приложения
- [controls.js](file:///opt/TeamCityAgent/work/e8d9ff752ef6fac0/site/ru/SFUSDK2/SFU_SDK_Examples/SFU_SDK_builds_2.0.248_and_later/SFU_client/controls.js/) код для работы с конфигурацией клиента
- [chat.js](file:///opt/TeamCityAgent/work/e8d9ff752ef6fac0/site/ru/SFUSDK2/SFU_SDK_Examples/SFU_SDK_builds_2.0.248_and_later/SFU_client/chat.js/) код для работы с чатом в комнате